## NI-SCOPE Instrument Driver Quick Reference Guide

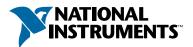

## Easy Programming for National Instruments Oscilloscopes

| ICON                                   | FUNCTION NAME AND DESCRIPTION <sup>1</sup>                                                                                                    | ТҮРЕ                                                                                                    | PARAMETER                                    | VALUE TO SET, COMMENTS <sup>2</sup>                                                                                                    |  |
|----------------------------------------|----------------------------------------------------------------------------------------------------|----------------------------------------------------------------------------------------------------|----------------------------------------------|----------------------------------------------------------------------------------------------------|--|
| Initiate and Close Functions           |                                                                                                    |                                                                                                    |                                              |                                                                                                    |  |
| NISCOPE<br>STOP<br>ABORT               | niScope_init<br>Creates a new session to the instrument.                                                                                                    | ViRsrc<br>ViBoolean<br>ViBoolean<br>ViSession *                                                                                                    | resourceName<br>IDQuery<br>resetDevice<br>vi | DAQ::#, where # is the device number<br>NISCOPE_VAL_TRUE, NISCOPE_VAL_FALSE<br>NISCOPE_VAL_TRUE, NISCOPE_VAL_FALSE<br>Reference to the new session |  |
|                                        | niScope_close<br>Closes the current session to the<br>instrument.                                                                                                    | ViSession                                                                                                    | vi                                           | Session handle                                                                                                    |  |
| Applic                                 | ation Functions                                                                                                    |                                                                                                    |                                              |                                                                                                    |  |
| NI SCOPE<br>EASY<br>ACQUIRE            | APP_EasyAcquire<br>Shows the basics of acquiring data. Configures the scope<br>to acquire one record of data specified in time per record.<br>Initiates the acquisition, waits for it to complete, and<br>returns the acquired data.                                                                            | For parameters and other function-specific information, see niScope APP Easy<br>Acquire.vifor LabVIEW or App_EasyAcquire.c for CVI and Microsoft Visual C++<br>(MSVC) |                                              |                                                                                                    |  |
| NI SCOPE<br>TIME<br>BASE<br>ACQUIRE    | APP_TimeBaseAcquire<br>Configures the scope to acquire one record of data<br>specified in time per record. Initiates acquisition, waits<br>for it to complete, and returns the acquired data.                                                                                                    | For parameters and other function-specific information, see niScope APP Time Base<br>Acquire.vi for LabVIEW or APP_TimeBaseAcquire.c for CVI and MSVC                 |                                              |                                                                                                    |  |
| NI SCOPE<br>SAMPLE<br>RATE<br>ACQUIRE  | APP_SampleRateAcquire<br>Configures the scope to acquire one record of data<br>specified in sample rate. Initiates the acquisition, waits<br>for it to complete, and returns the acquired data.                                                                                                    | For parameters and other function-specific information, see niScope APP Sample<br>Rate Acquire.vifor LabVIEW or APP_SampleRateAcquire.c for CVI and<br>MSVC           |                                              |                                                                                                    |  |
| NI SCOPE<br>BINARY<br>ACQUIRE          | APP_BinaryAcquire<br>Configures the scope to acquire one record of 8-bit binary<br>data specified in sample rate. Initiates acquisition, waits<br>for it to complete, and returns the acquired data.                                                                                                    | For parameters and other function-specific information, see niScope APP Binary Acquire.vi for LabVIEW or APP_BinaryAcquire.c for CVI and MSVC                         |                                              |                                                                                                    |  |
| NI SCOPE<br>MULTI<br>RECORD<br>ACQUIRE | APP_MultiRecordAcquire<br>Configures the scope to acquire multiple records of data<br>specified in sample rate. Initiates the acquisition, waits<br>for it to complete, and returns the acquired data.                                                                                                    | For parameter information, see niScope APP MultiRecord Acquire.vi for LabVIEW or APP_MultiRecordAcquire.c for CVI and MSVC                                            |                                              |                                                                                                    |  |
| NISCOPE<br>MULTI<br>CH.<br>ACQUIRE     | APP_MultiChannelAcquire<br>Configures the scope to acquire one record of data<br>specified in sample rate for two channels. Initiates the<br>acquisition, waits for it to complete, and returns the<br>acquired data. Trigger occurs only on channel 0, but<br>both channels 0 and 1 acquire simultaneous data. |                                                                                                    |                                              | cific information, see niScope APP Multi<br>/ or APP_MultiChannelAcquire.c for                                                                     |  |

<sup>1</sup> Function name for C, C++, LabWindows/CVI, and Visual Basic.

<sup>2</sup> In C, C++, and LabWindows/CVI, constant names such as NISCOPE\_VAL\_TRUE and NISCOPE\_VAL\_EDGE refer to the use of # defines in your program. In LabVIEW, these constants refer to boolean or ring controls with corresponding entries. For example, NISCOPE\_VAL\_EDGE corresponds to the LabVIEW ring control entry "Edge." Refer to LabVIEW online help (Show Help) for more details.

CVI™, LabVIEW<sup>™</sup>, and National Instruments<sup>™</sup> are trademarks of National Instruments Corporation. Product and company names mentioned herein are trademarks or trade names of their respective companies.

FUNCTION NAME AND DESCRIPTION<sup>1</sup>

TYPE

PARAMETER

VALUE TO SET, COMMENTS<sup>2</sup>

| Configuration Functions       |                                                                                                    |               |                  |                                                                                                    |  |
|-------------------------------|----------------------------------------------------------------------------------------------------|---------------|------------------|----------------------------------------------------------------------------------------------------|--|
|                               |                                                                                                    | ViSession     | lvi              | Session handle                                                                                                    |  |
| NI SCOPE<br>Config<br>Acquire | niScope_ConfigureAcquisition Configures the oscilloscope acquisition mode.                                                                                                   | Vilnt32       | acquisitionType  | NISCOPE_VAL_NORMAL, NISCOPE_VAL_FLEXRES,<br>NISCOPE_VAL_PEAK_DETECT                                                                              |  |
| Hequire                       |                                                                                                    | \/:C          |                  | Constant have die                                                                                                    |  |
| NI SCOPE                      | niScope_AutoSetup                                                                                                    | ViSession     | vi               | Session handle                                                                                                    |  |
| AUTO<br>SETUP                 | Automatically configures the instrument. When you call this function, the oscilloscope senses the input signal and automatically configures many of the instrument settings. |               |                  |                                                                                                    |  |
|                               |                                                                                                    | ViSession     | vi               | Session handle                                                                                                    |  |
|                               |                                                                                                    | ViConstString | channel          | Channel to configure                                                                                                    |  |
| NISCOPE                       | niScope_ConfigureVertical                                                                                                    | ViReal64      | range            | Volts peak-to-peak; varies depending on product                                                                                                  |  |
| config                        | Configures the common properties of the oscilloscope's                                                                                                    | ViReal64      | offset           | Location of the center of the range parameter                                                                                                    |  |
| Vortical                      | vertical subsystem for the specified channel.                                                                                                    | Vilnt32       | coupling         | NISCOPE_VAL_AC, NISCOPE_VAL_DC                                                                                                    |  |
|                               |                                                                                                    | ViReal64      | probeAttenuation | Any positive real number such as 1, 10, and 100                                                                                                  |  |
|                               |                                                                                                    | Vi Boolean    | enabled          | NISCOPE_VAL_TRUE, NISCOPE_VAL_FALSE                                                                                                    |  |
|                               |                                                                                                    | ViSession     | vi               | Session handle                                                                                                    |  |
| huccont                       | niScope_ConfigureChanCharacteristics                                                                                                    | ViConstString | channel          | Channel to configure                                                                                                    |  |
| NI SCOPE                      | Configures the common properties of the oscilloscope's                                                                                                    | ViReal64      | inputImpedance   | NISCOPE_VAL_50_OHM, NISCOPE_VAL_75_OHM,<br>NISCOPE_VAL_1_MEG_OHM                                                                                 |  |
| Channel                       | specified channel.                                                                                                    | ViReal64      | bandwidth        | 0 —Use the hardware's default value; check your<br>hardware user manual to find a device's other<br>supported bandwidths in hertz                |  |
|                               |                                                                                                    | ViSession     | vi               | Session handle                                                                                                    |  |
|                               | niScope_ConfigureHorizontal                                                                                                    | ViReal64      | timePerRecord    | Time duration of the record in seconds                                                                                                    |  |
| NI SCOPE                      | Configures the common properties of the horizontal<br>subsystem for a single record acquisition specified in terms<br>of time per record.                                    | Vilnt32       | minNumPts        | Minimum number of points you need in the record for each channel; call niScope_ActualRecordLength for the actual acquired record length          |  |
|                               |                                                                                                    | ViReal64      | refPosition      | Percent of waveform record that is pretriggered                                                                                                  |  |
|                               |                                                                                                    | ViSession     | vi               | Session handle                                                                                                    |  |
| NI SCOPE                      | niScope_ConfigureHorizontalRate                                                                                                    | ViReal64      | minSampleRate    | Minimum sampling rate for the acquisition in<br>samples per second                                                                               |  |
| confiq<br>HZRATE              | Configures the common properties of the horizontal<br>subsystem for a single record acquisition specified in terms<br>of minimum sample rate.                                | Vilnt32       | minNumPts        | Minimum number of points you require in the record for each channel; call niScope_ActualRecordLength for the actual record length acquired       |  |
|                               |                                                                                                    | ViReal64      | refPosition      | Percent of waveform record that is pretriggered                                                                                                  |  |
|                               |                                                                                                    | ViSession     | vi               | Session handle                                                                                                    |  |
|                               | niScope_ConfigureMultiHorizontal<br>Configures the common properties of the horizontal<br>subsystem for a multi-record acquisition specified in                              | ViReal64      | timePerRecord    | Time duration of the record in seconds                                                                                                    |  |
| NI SCOPE                      |                                                                                                    | Vilnt32       | minNumPts        | Minimum number of points you need in the record for each channel; call niScope_ActualRecordLength for the actual record length acquired          |  |
|                               | terms of time per record.                                                                                                    | ViReal64      | refPosition      | Percent of waveform record that is pretriggered                                                                                                  |  |
|                               |                                                                                                    | Vilnt32       | numRecords       | Number of waveform records to acquire                                                                                                    |  |
|                               |                                                                                                    | ViSession     | vi               | Session handle                                                                                                    |  |
|                               | niScope_ConfigureMultiHorizontalRate                                                                                                    | ViReal64      | minSampleRate    | Minimum sampling rate for the acquisition in<br>samples per second                                                                               |  |
| NI SCOPE<br>config<br>MR RATE | Configures the common properties of the horizontal sub-<br>system for a multi-record acquisition specified in terms<br>of minimum sample rate.                               | Vilnt32       | minNumPts        | Minimum number of points you need in the<br>record for each channel; call<br>niScope_ActualRecordLength for the<br>actual record length acquired |  |
|                               |                                                                                                    | ViReal64      | refPosition      | Percent of waveform record that is pretriggered                                                                                                  |  |
|                               |                                                                                                    | Vilnt32       | numRecords       | Number of waveform records to acquire                                                                                                    |  |

TYPE

PARAMETER

|                                                 | FUNCTION NAME AND DESCRIPTION                                                                                                    |               |                            | VALUE TO SET, COMMENTS                                                                                                    |
|-------------------------------------------------|----------------------------------------------------------------------------------------------------|---------------|----------------------------|----------------------------------------------------------------------------------------------------|
| Config                                          | juration Functions (Continued)                                                                                                    |               |                            |                                                                                                    |
|                                                 |                                                                                                    | ViSession     | vi                         | Session handle                                                                                                    |
|                                                 | niScope_ConfigureClock                                                                                                    | ViConstString | inputClockSource           | NISCOPE_VAL_NO_SOURCE,<br>NISCOPE_VAL_RTSI_CLOCK,<br>NISCOPE_VAL_PFI_<12>,<br>NISCOPE_VAL_PXI_CLOCK                                                                                                   |
| NISCOPE<br>Config<br>CLOCK                      | Configures the properties for synchronizing the<br>oscilloscope to an external clock or for sending the<br>oscilloscope's clock out as a synchronizing clock for other<br>oscilloscopes.                                                                                                    | ViConstString | outputClock-<br>Source     | NISCOPE_VAL_NO_SOURCE,<br>NISCOPE_VAL_RTSI_CLOCK,<br>NISCOPE_VAL_PFI_<12>                                                                                                    |
|                                                 |                                                                                                    | ViConstString | clockSyncPulse-<br>Source  | NISCOPE_VAL_NO_SOURCE,<br>NISCOPE_VAL_RTSI_<06>,<br>NISCOPE_VAL_PFI_<12>                                                                                                    |
|                                                 |                                                                                                    | ViBoolean     | masterEnabled              | NISCOPE_VAL_TRUE, NISCOPE_VAL_FALSE                                                                                                    |
|                                                 | niScope_ActualRecordLength                                                                                                    | ViSession     | vi                         | Session handle                                                                                                    |
| NI SCOPE<br>   Actual<br>   Rocord<br>   Longth | Returns the actual number of points the oscilloscope acquires for each channel.                                                                                                    | Vilnt32 *     | actualRecord-<br>Length    | Value is equal to or greater than the minimum<br>number of points you specify with a horizontal<br>configuration function; length of record is<br>available for each channel                          |
| NISCOPE                                         | niScope_SampleRate                                                                                                    | ViSession     | vi                         | Session handle                                                                                                    |
| Actual<br> Sample<br> Rate                      | Returns the effective sample rate of the acquired waveform<br>using the current configuration in samples per second.                                                                                                    | ViReal64      | actualSampleRate           | Returns the effective sample rate of the waveform<br>acquired for each channel                                                                                                    |
|                                                 |                                                                                                    | ViSession     | vi                         | Session handle                                                                                                    |
| NI SCOPE                                        | niScope_ConfigureTriggerSource<br>Configures the common properties of the trigger<br>subsystem.                                                                                                    | ViConstString | triggerSource <sup>3</sup> | NISCOPE_VAL_IMMEDIATE,<br>"0" "1",<br>NISCOPE_VAL_EXTERNAL,<br>NISCOPE_VAL_SW_TRIG_FUNC (see<br>niscope_vAL_RTSI_C0.6>,<br>NISCOPE_VAL_TFI_<0.6>,<br>NISCOPE_VAL_TTI_<0.6>,<br>NISCOPE_VAL_TTI_<0.6>, |
|                                                 |                                                                                                    | Vilnt32       | triggerType                | NISCOPE_VAL_EDGE, NISCOPE_VAL_HYSTERESIS,<br>NISCOPE_VAL_DIGITAL                                                                                                    |
|                                                 |                                                                                                    | ViReal64      | triggerDelay               | Time to wait after the trigger before marking the reference position in seconds                                                                                                    |
|                                                 |                                                                                                    | ViReal64      | holdoff                    | Time to wait between one acquisition and<br>arming for a trigger for another acquisition of<br>a multi-record acquisition in seconds                                                                  |
|                                                 | niScope_ConfigureEdgeTrigger                                                                                                    | ViSession     | vi                         | Session handle                                                                                                    |
| NI SCOPE                                        | Configures the edge trigger. An edge trigger occurs when<br>the trigger signal passes through the voltage threshold<br>that you specify with the level parameter. Its slope is<br>specified with the slope parameter.                                                                                        | ViReal64      | level                      | Voltage threshold for edge triggering                                                                                                    |
| confiq<br>EDGE                                  |                                                                                                    | Vilnt32       | triggerCoupling            | NISCOPE_VAL_AC, NISCOPE_VAL_DC                                                                                                    |
|                                                 |                                                                                                    | Vilnt32       | slope                      | NISCOPE_VAL_POSITIVE, NISCOPE_VAL_NEGATIVE                                                                                                    |
|                                                 | niScope_ConfigureHysteresisTrigger                                                                                                    | ViSession     | vi                         | Session handle                                                                                                    |
|                                                 | Configures the hysteresis trigger. If the slope parameter is<br>set to positive, a trigger occurs if the trigger signal starts<br>at a voltage below the level parameter minus the hysteresis<br>parameter and then crosses above the voltage of the level                                                   | ViReal64      | level                      | Voltage threshold for edge triggering                                                                                                    |
| NI SCOPE                                        |                                                                                                    | ViReal64      | hysteresis                 | Size of the hysteresis window in volts                                                                                                    |
| config                                          |                                                                                                    | Vilnt32       | triggerCoupling            | NISCOPE_VAL_AC, NISCOPE_VAL_DC                                                                                                    |
| HYSTER.                                         | parameter. If slope is set to negative, a trigger occurs if the<br>trigger signal starts at a voltage above the level plus the<br>hysteresis parameters and then crosses below the voltage<br>of the level parameter.                                                                                        | Vilnt32       | slope                      | NISCOPE_VAL_POSITIVE, NISCOPE_VAL_NEGATIVE                                                                                                    |
| NISCOPE                                         | niScope_ConfigureDigitalTrigger                                                                                                    | ViSession     | vi                         | Session handle                                                                                                    |
| NI SCOPE                                        | Configures the digital trigger. A digital trigger occurs<br>when the trigger signal has the slope that you specify<br>with the slope parameter.                                                                                                    | Vilnt32       | slope                      | NISCOPE_VAL_POSITIVE, NISCOPE_VAL_NEGATIVE                                                                                                    |
|                                                 | niScope_ConfigureTriggerOutput                                                                                                    | ViSession     | vi                         | Session handle                                                                                                    |
|                                                 | Configures the oscilloscope to generate a signal pulse                                                                                                    | Vilnt32       | triggerEvent               | NISCOPE_VAL_NO_EVENT,<br>NISCOPE_VAL_STOP_TRIGGER_EVENT                                                                                                    |
| confiq<br>TriqOut                               | that other scopes can detect when configured for digital<br>triggering. The trigger event parameter specifies what con-<br>dition causes the oscilloscope to generate the signal pulse.<br>The trigger output source parameter specifies the hardware<br>source on which the signal pulse will be generated. | ViConstString | triggerOutput              | NISCOPE_VAL_NO_SOURCE,<br>NISCOPE_VAL_RTSI_<0.6>,<br>NISCOPE_VAL_PTI_<12>,<br>NISCOPE_VAL_TTL<0.6>,<br>NISCOPE_VAL_PXI_STAR                                                                           |

<sup>3</sup>In LabVIEW, triggerSource is implemented as a string control. LabVIEW 5.1 and any subsequent versions implement a ring control for this parameter. However, if you use LabVIEW 5.0, you must enter the specific string constant. Refer to the LabVIEW online help (Show Help) for these constant names.

| ICON                             | FUNCTION NAME AND DESCRIPTION <sup>1</sup>                                                                                                    | ТҮРЕ                                                                                                    | PARAMETER                                                                                                    | VALUE TO SET, COMMENTS <sup>2</sup>                                                                                                    |
|----------------------------------|----------------------------------------------------------------------------------------------------|----------------------------------------------------------------------------------------------------|----------------------------------------------------------------------------------------------------|----------------------------------------------------------------------------------------------------|
| Acquis                           | sition Functions                                                                                                    |                                                                                                    |                                                                                                    |                                                                                                    |
| NI SCOPE<br>  STAR] <br> NITIATE | niScope_InitiateAcquisition<br>Initiates a waveform acquisition. After you call this function,<br>the oscilloscope leaves the idle state and waits for a trigger.<br>The oscilloscope acquires a waveform for each channel you<br>have enabled with niScope_ConfigureVertical.                                                                                                    | ViSession                                                                                                    | vi                                                                                                    | Session handle                                                                                                    |
|                                  | niScope_WaitForAcquisitionToFinish<br>Polls your oscilloscope by calling<br>niScope_AcquisitionStatus until the acquisition<br>is complete. If the acquisition does not finish within the<br>maximum time you specify, the function returns an error.                                                                                                    | ViSession<br>Vilnt32                                                                                              | vi<br>maximumTime                                                                                                    | Session handle<br>Specifies the maximum time length for an<br>acquisition to complete in milliseconds                                                                                                    |
|                                  | niScope_Abort<br>Aborts an acquisition and returns the oscilloscope to<br>the idle state. Acquisition initiated with the<br>niScope_ReadWaveform or<br>niScope_InitiateAcquisition functions.                                                                                                    | ViSession                                                                                                    | vi                                                                                                    | Session handle                                                                                                    |
|                                  | niScope_AcquisitionStatus<br>Shows if an acquisition is in progress or complete.                                                                                                    | ViSession<br>Vilnt32 *                                                                                            | vi<br>status                                                                                                    | Session handle<br>NISCOPE_VAL_ACQ_IN_PROGRESS (0)<br>NISCOPE_VAL_ACQ_COMPLETE (1)                                                                                                    |
| NISCOPE<br>Sond SW<br>Triggor    | niScope_SendSWTrigger<br>Sends a command to trigger the oscilloscope. Call if you<br>pass NISCOPE_VAL_SW_TRIG_FUNC for the trigger source<br>parameter of niScope_ConfigureTriggerSource.                                                                                                    | ViSession                                                                                                    | vi                                                                                                    | Session handle                                                                                                    |
|                                  | niScope_ReadWaveform<br>Initiates an acquisition on all the channels that you<br>enable with niScope_ConfigureVertical, waits<br>for the acquisition to complete, and returns the<br>waveform for the channel you specify.<br>niScope_FetchWaveform obtains the<br>waveforms for each of the remaining channels.                                                                                                    | ViSession<br>ViConstString<br>Vilnt32<br>Vilnt32<br>ViReal64<br>Vilnt32 *<br>ViReal64 *<br>ViReal64 *             | vi<br>channel<br>waveformSize<br>maxTime<br>waveformArray[]<br>actualPoints<br>initialX<br>xlncrement                | Session handle<br>Channel to acquire from<br>Number of elements to put in the waveform array<br>Maximum length of time to allow the read<br>waveform operation to complete in milliseconds<br>Waveform that the oscilloscope acquired<br>Actual number of points placed in the<br>waveform array<br>Time of the first point in the waveform array in<br>seconds; time is relative to the reference position<br>Time increment between points in the waveform<br>array in seconds                                                                                                    |
|                                  | <pre>niScope_ReadMinMaxWaveform<br/>Initiates a peak detect acquisition on all the channels that<br/>you enable with niscope_ConfigureVertical, waits<br/>for the acquisition to complete, and returns the minimum<br/>and maximum waveforms for the channel you specify.<br/>The two waveforms are simultaneously sampled.<br/>niscope_FetchMinMaxWaveform obtains the<br/>waveforms for each of the remaining channels.</pre> | ViSession<br>ViConstString<br>Vilnt32<br>Vilnt32<br>ViReal64<br>ViReal64<br>Vilnt32 *<br>ViReal64 *<br>ViReal64 * | vi<br>channel<br>waveformSize<br>maxTime<br>minWaveform[]<br>maxWaveform[]<br>actualPoints<br>initialX<br>xIncrement | Session handle<br>Channel to acquire from<br>Number of points to insert into each of the<br>minWaveform and maxWaveform arrays<br>Maximum length of time to allow the read<br>waveform operation to complete in milliseconds<br>Minimum waveform that the oscilloscope<br>acquired<br>Maximum waveform that the oscilloscope<br>acquired<br>Actual number of points placed into each of<br>the minWaveform and maxWaveform arrays<br>Time of the first point in the waveform array in<br>seconds; time is relative to the reference position<br>Time increment between points in the waveform<br>array in seconds |

FUNCTION NAME AND DESCRIPTION<sup>1</sup>

TYPE

PARAMETER

VALUE TO SET, COMMENTS<sup>2</sup>

| Acquisition Functions (Continued) |                                                                                                    |               |                 |                                                                                                    |  |
|-----------------------------------|----------------------------------------------------------------------------------------------------|---------------|-----------------|----------------------------------------------------------------------------------------------------|--|
|                                   |                                                                                                    | ViSession     | vi              | Session handle                                                                                                    |  |
|                                   |                                                                                                    | ViConstString | channel         | Channel to fetch waveform from                                                                                                    |  |
|                                   |                                                                                                    | Vilnt32       | waveformSize    | Number of elems. to place in the waveform array                                                                                                    |  |
|                                   | niScope_FetchWaveform                                                                                                    | ViReal64      | waveformArray[] | Waveform that the oscilloscope acquired                                                                                                    |  |
|                                   | Returns the waveform the oscilloscope acquired for the channel you specify. The waveform is from a previously                                                                                   | Vilnt32 *     | actualPoints    | Actual number of points placed in the waveform array                                                                                                    |  |
|                                   | initiated acquisition.                                                                                                    | ViReal64 *    | initialX        | Time of the first point in the waveform array in<br>seconds; time is relative to the reference position                                                                    |  |
|                                   |                                                                                                    | ViReal64 *    | xIncrement      | Time increment between points in the waveform array in seconds                                                                                                    |  |
|                                   |                                                                                                    | ViSession     | vi              | Conthe day of the state                                                                                                    |  |
|                                   |                                                                                                    | ViConstString | channelName     | See the niscope_FetchWaveform function<br>earlier in this document for comments                                                                                            |  |
| NISCOPE                           | niScope_FetchWaveformFromOffset                                                                                                    | Vilnt32       | retrievalOffset | Offset (in samples) within the record you would<br>like to retrieve from; driver retrieves the waveform<br>starting at this offset                                         |  |
|                                   | Returns the part of the waveform from the offset you                                                                                                    | Vilnt32       | waveformSize    |                                                                                                    |  |
| FETCH<br>-OFFSET                  | supply for the channel you specify. The waveform is from a previously initiated acquisition.                                                                                                    | ViReal64      | waveformArray[] |                                                                                                    |  |
|                                   |                                                                                                    | Vilnt32 *     | actualPoints    | See the niscope_Fetchwaveform function<br>earlier in this document for comments                                                                                            |  |
|                                   |                                                                                                    | ViReal64 *    | initialX        | camer in this document for comments                                                                                                    |  |
|                                   |                                                                                                    | ViReal64 *    | xIncrement      |                                                                                                    |  |
|                                   |                                                                                                    | ViSession     | vi              | See the niscope FetchWaveform function                                                                                                    |  |
|                                   |                                                                                                    | ViConstString | channelName     | earlier in this document for parameter descrip-                                                                                                    |  |
|                                   | niScope_FetchMinMaxWaveform<br>Returns the minimum and maximum waveforms from a<br>peak detect acquisition. The acquisition must have been<br>previously initiated in peak detect mode. The two | Vilnt32       | waveformSize    | tions                                                                                                    |  |
|                                   |                                                                                                    | ViReal64      | minWaveform[]   | Minimum acquired waveform                                                                                                    |  |
| FETCH<br>MIN MAX                  |                                                                                                    | ViReal64      | maxWaveform[]   | Maximum acquired waveform                                                                                                    |  |
|                                   | waveforms are simultaneously sampled.                                                                                                    | Vilnt32 *     | actualPoints    | See the <b>niscope_FetchWaveform</b> function                                                                                                    |  |
|                                   |                                                                                                    | ViReal64 *    | initialX        | earlier in this document for parameter descrip-                                                                                                    |  |
|                                   |                                                                                                    | ViReal64 *    | xIncrement      | tions                                                                                                    |  |
|                                   |                                                                                                    | ViSession     | vi              | See the niScope_FetchWaveform function<br>earlier in this document for comments                                                                                            |  |
|                                   |                                                                                                    | ViConstString | channelName     | earlier in this document for comments                                                                                                    |  |
|                                   |                                                                                                    | Vilnt32       | retrievalOffset | Offset (in samples) within the record you would<br>like to retrieve from; driver retrieves the waveform<br>starting at this offset                                         |  |
| NISCOPE                           |                                                                                                    | Vilnt32       | waveformSize    |                                                                                                    |  |
| FETCH                             | niScope_FetchBinary8Waveform                                                                                                    | Vilnt8/16/32  | waveformArray[] |                                                                                                    |  |
| BINS                              | Returns the waveform the oscilloscope acquires for the<br>channel you specify in 8-bit binary form. The waveform                                                                                | Vilnt32 *     | actualPoints    | See the <b>niscope_FetchWaveform</b> function<br>earlier in this document for comments                                                                                     |  |
| NISCOPE                           | is from a previously initiated acquisition.                                                                                                    | ViReal64 *    | initialX        |                                                                                                    |  |
| FETCH                             | For 16-bit binary form, use                                                                                                    | ViReal64 *    | xIncrement      |                                                                                                    |  |
| BIN16                             | niScope_FetchBinary16Waveform.                                                                                                    | ViReal64 *    | gainFactor      | Voltage value that is represented by the full-scale<br>level of the binary data; for use in reconstructing<br>voltage data after the acquisition:                          |  |
|                                   | For 32-bit binary form, use<br>niScope_FetchBinary32Waveform.                                                                                                    |               |                 | Voltage = waveform array element * gain factor +<br>vertical offset                                                                                                    |  |
|                                   |                                                                                                    | ViReal64 *    | verticalOffset  | Vertical offset (in volts) of the acquisition; for<br>use in reconstructing the voltage data after the<br>acquisition:<br>Voltage = waveform array element * gain factor + |  |
|                                   |                                                                                                    |               |                 | vertical offset                                                                                                    |  |

TYPE

PARAMETER

| icon                      | FUNCTION NAME AND DESCRIPTION                                                                                    |                          | TANAMETEN                                       | VALUE TO SET, COMMENTS                                                                                                    |
|---------------------------|----------------------------------------------------------------------------------------------------|--------------------------|-------------------------------------------------|----------------------------------------------------------------------------------------------------|
| Acquis                    | sition Functions (Continued)                                                                                     |                          |                                                 |                                                                                                    |
|                           |                                                                                                    | ViSession                | vi                                              | See the standard and the standard function                                                                                       |
|                           | niScope_FetchMultiWaveform                                                                                       | ViConstString            | channelName                                     | See the <b>niscope_FetchWaveform</b> function<br>earlier in this document for comments                                           |
|                           |                                                                                                    | Vilnt32                  | recordNumber                                    | Record number you want to retrieve from the channel indicated in channelName parameter                                           |
| NISCOPE                   |                                                                                                    | Vilnt32                  | retrieval Offset                                | Offset (in samples) in the record you want to retrieve from; driver retrieves the waveform                                       |
| FETCH                     | Returns the waveform the oscilloscope acquires for the record and channel you specify. The waveform is from a    | 1/1-+22                  |                                                 | starting at this offset                                                                                                    |
|                           | previously initiated acquisition.                                                                                | Vilnt32                  | waveformSize                                    |                                                                                                    |
|                           |                                                                                                    | ViReal64<br>Vilnt32 *    | waveformArray[]<br>actualPoints                 | See the <b>niscope_FetchWaveform</b> function                                                                                    |
|                           |                                                                                                    | viReal64 *               | initialX                                        | earlier in this document for comments                                                                                            |
|                           |                                                                                                    | ViReal64 *               | xIncrement                                      |                                                                                                    |
|                           |                                                                                                    | ViSession                | vi                                              | Cootho La avaira a function                                                                                                    |
|                           |                                                                                                    | ViConstString            | channelName                                     | See the <b>niScope_FetchWaveform</b> function<br>earlier in this document for comments                                           |
|                           |                                                                                                    | Vilnt32                  | recordNumber                                    | Record number you want to retrieve from the                                                                                      |
|                           |                                                                                                    | Vilnt32                  | retrievalOffset                                 | channel indicated in channelName parameter<br>Offset (in samples) in the record you want to                                      |
|                           |                                                                                                    |                          |                                                 | retrieve from; driver retrieves the waveform starting at this offset                                                             |
| NI SCOPE<br>COCO<br>FETCH | niScope_FetchMultiMinMaxWaveform<br>Returns the minimum and maximum waveforms from a                             | Vilnt32                  | waveformSize                                    | See the <b>niScope_FetchWaveform</b> function<br>earlier in this document for comments                                           |
| MINMAS                    | peak-detect acquisition for the channel you specify.                                                             | ViReal64                 | maxWaveform<br>Array [ ]                        | Returns the maximum waveform that the<br>oscilloscope acquired                                                                   |
|                           |                                                                                                    | ViReal64                 | minWaveform<br>Array [ ]                        | Returns the minimum waveform that the oscilloscope acquired                                                                      |
|                           |                                                                                                    | Vilnt32 *                | actualPoints                                    | See the niScope_FetchWaveform function<br>earlier in this document for comments                                                  |
|                           |                                                                                                    | viReal64 *               | initialX                                        |                                                                                                    |
|                           |                                                                                                    | ViReal64 *               | xIncrement                                      |                                                                                                    |
|                           |                                                                                                    | ViSession                | vi                                              | See the niscope_Fetchwaveform function<br>earlier in this document for comments                                                  |
|                           |                                                                                                    | ViConstString<br>Vilnt32 | channelName<br>recordNumber                     |                                                                                                    |
| NISCOPE<br>COCCO<br>FETCH | niScope_FetchMultiBinary8Waveform<br>Returns the waveform the oscilloscope acquires for the                      | Vilnt32                  | retrievalOffset                                 | Record number you want to retrieve from the<br>channel indicated in channelName<br>Offset (in samples) in the record you want to |
| BIN®                      | record and channel you specify in 8-bit binary form.<br>The waveform is from a previously initiated acquisition. | VIIIICJZ                 | Tethevalonset                                   | retrieve from; the driver retrieves the waveform<br>starting at this offset                                                      |
| <u>~~~</u> ~~             | For 16-bit binary form, use                                                                                      | Vilnt32                  | waveformSize                                    |                                                                                                    |
| FETCH<br>BIN 16           | niScope_FetchMultiBinary16Waveform.                                                                              | Vilnt8/16/32             | waveformArray[]                                 |                                                                                                    |
| NISCOPE                   | For 32-bit binary form, use<br>niScope_FetchMultiBinary32Waveform                                                | Vilnt32 *                | actualPoints                                    | See the <b>niscope_FetchWaveform</b> function<br>earlier in this document for comments                                           |
| FETCH                     |                                                                                                    | ViReal64 *               | initialX                                        |                                                                                                    |
| FETCH<br>BIN32            |                                                                                                    | ViReal64 *               | xIncrement                                      |                                                                                                    |
|                           |                                                                                                    | ViReal64 *               | gainFactor                                      | For comments on the gainFactor and verticalOff-<br>set, see niScope FetchBinary8Waveform                                         |
|                           |                                                                                                    | ViReal64 *               | verticalOffset                                  | set see hibeope_recombinary on averonic                                                                                          |
| Error F                   | Function                                                                                                    |                          |                                                 |                                                                                                    |
|                           |                                                                                                    | ViSession                | vi                                              | Session handle                                                                                                    |
| NISCOPE                   |                                                                                                    | Vilnt32                  | errorCode                                       | Error code to translate                                                                                                    |
|                           | niScope_errorHandler                                                                                             | ViChar                   | errorSource                                     | Function returning the error code, can be VI_NUL                                                                                 |
|                           | Translates an error code and its source into a detailed error description.                                       |                          | [MAX_FUNCTION_<br>NAME_ SIZE]                   |                                                                                                    |
|                           |                                                                                                    | ViChar                   | errorDescription<br>[MAX_ERROR_<br>DESCRIPTION] | Translated description                                                                                                    |
| Utility                   | Functions                                                                                                    | •                        |                                                 | ·<br>· · · · · · · · · · · · · · · · · · ·                                                                                       |
|                           |                                                                                                    | ViSession                | vi                                              | Session handle                                                                                                    |
| NISCOPE                   | niScope_reset                                                                                                    |                          |                                                 |                                                                                                    |
| NI SCOPE                  | niScope_reset<br>Resets the instrument to a known state.                                                         |                          |                                                 |                                                                                                    |

ICON ТҮРЕ PARAMETER VALUE TO SET, COMMENTS<sup>2</sup> FUNCTION NAME AND DESCRIPTION<sup>1</sup> Utility Functions (Continued) ViSession vi Session handle Vilnt16 \* selfTestResult niScope\_self\_test 0-Self test passed, 1-Self test failed NISCOPE PASS 🗹 Fail 🖂 ViChar selfTestMessage Self-test response string from the instrument; Runs the instrument's self-test routine and returns the IVI MAX see the device user manual for an explanation Self Test test result(s). MESSAGE\_BUF\_ of the string's contents SIZE] ViSession Session handle vi ViChar instrumentDriver-Instrument driver software revision numbers in Revision[IVI\_MAX the form of a string niScope\_revision\_query NISCOPE MESSAGE\_BUF\_ SIZE1 Returns the revision numbers of the instrument driver and instrument firmware. firmwareRevision Revisi ViChar Instrument firmware revision numbers in the [IVI\_MAX\_ form of a string MESSAGE\_BUF SIZE] Session handle ViSession vi niScope\_ProbeCompensationSignalStart NISCOPE Probe Starts the square wave output on PFI 1 for probe START compensation. ViSession vi Session handle niScope\_ProbeCompensationSignalStop NISCOPE Prob Stops the square wave output on PFI 1 for probe STOP compensation. Waveform Measurement Functions ViSession vi Session handle niScope AddWaveformProcessing NESCOPE channelName ViConstString Add\_ Channel to add processing to Adds one array measurement to the list of processing measFunction Vilnt32 Array measurement to add: see NI-SCOPE Process steps. It is completed before any other measurements. Function Reference Help for constants ViSession vi Session handle NESCOPE niScope\_ClearWaveformProcessing ViConstString channelName Channel to clear processing ČLEAR Clears the waveform processing on the channel you specify. Process ViSession vi Session handle niScope\_ClearWaveformMeasurementStats NESCOPE channelName ViConstString Channel to clear statistics from ČLEAR Clears the waveform measurement statistics for the Vilnt32 measFunction Any measurement; Use STATS channel and measurement you specify. NISCOPE VAL ALL MEASUREMENTS to clear all measurements niScope\_ConfigureRefLevels ViSession vi Session handle ViReal64 low Low reference level; see NI-SCOPE Function NI SCOPE Sets the corresponding NISCOPE\_ATTR\_MEAS\_CHAN\_XXX\_REF\_LEVEL attributes Reference Help for level usage aonfiq for each channel. Attributes can be set differently for each ViReal64 medium Mid reference level BEF channel by calling niscope\_SetAttributeViInt32 or ViReal64 high High reference level by using a LabVIEW property node. ViSession vi Session handle ViConstString channelName Channel to acquire and read from niScope\_ReadWaveformMeasurement NESCOPE Vilnt32 measFunction Scalar measurement to perform; see NI-SCOPE Function Reference Help for constants Calls niscope\_ReadWaveform, and performs the scalar READ measurement you specify. Vilnt32 maxTime Maximum time to wait for acquisition to finish in milliseconds ViReal64\* measurement Resulting measurement ViSession vi Session handle ViConstString channelName Channel to fetch waveform from Vilnt32 recordNumber Record number to fetch; use "0" for any single record acquisition niScope\_FetchWaveformMeasurementStats Vilnt32 measFunction Scalar measurement to perform; see NI-SCOPE Function Reference Help for constants NISCOPE Fetches a waveform from a previously initiated acquisition ViReal64\* Resulting measurement measurement and performs the specified scalar measurement. The CH STS statistics from multiple acquisitions are also returned. The ViReal64\* mean Mean of last numInStats measurements statistics are updated once per acquisition if the measure-ViReal64\* stdev Standard deviation of last numInStats measurement is fetched ments ViReal64\* min Minimum of last numInStats measurements ViReal64\* Maximum of last numInStats measurements max

numInStats

Number of measurement used for statistics

| ICON                                       | FUNCTION NAME AND DESCRIPTION <sup>1</sup>                                                                                                    | ТҮРЕ          | PARAMETER     | VALUE TO SET, COMMENTS <sup>2</sup>                                                            |  |  |  |
|--------------------------------------------|----------------------------------------------------------------------------------------------------|---------------|---------------|------------------------------------------------------------------------------------------------|--|--|--|
| Waveform Measurement Functions (Continued) |                                                                                                    |               |               |                                                                                                |  |  |  |
|                                            | niScope_FetchWaveformMeasurementArray<br>Fetches a waveform from a previously initiated acquisition<br>and performs the specified array measurement.         | ViSession     | vi            | Session handle                                                                                 |  |  |  |
|                                            |                                                                                                    | ViConstString | channelName   | Channel to fetch waveform from                                                                 |  |  |  |
|                                            |                                                                                                    | Vilnt32       | recordNumber  | Record number to fetch; use "0" for any single record acquisition                              |  |  |  |
| NISCOPE                                    |                                                                                                    | Vilnt32       | measFunction  | Array measurement to perform; see NI-SCOPE<br>Function Reference Help for constants            |  |  |  |
| ABBAY                                      |                                                                                                    | Vilnt32       | measArraySize | Size of measArray parameter                                                                    |  |  |  |
| MEAS                                       |                                                                                                    | ViReal64      | measArray[]   | Array for the resulting measurement                                                            |  |  |  |
|                                            |                                                                                                    | Vilnt32*      | actualPoints  | Number of valid points available for the result (even if you do not fetch all the points)      |  |  |  |
|                                            |                                                                                                    | ViReal64*     | initialX      | X value of first point; see NI-SCOPE Function<br>Reference Help for specific measurement units |  |  |  |
|                                            |                                                                                                    | ViReal64*     | xIncrement    | Change in x values between points                                                              |  |  |  |
|                                            | niScope_FetchMultiWaveformMeasurement<br>Fetches the waveform from a previously initiated<br>acquisition and performs the scalar measurement you<br>specify. | ViSession     | vi            | Session handle                                                                                 |  |  |  |
|                                            |                                                                                                    | ViConstString | channelName   | Channel to fetch waveform from                                                                 |  |  |  |
| NI SCOPE<br>FETCH<br>MEAS                  |                                                                                                    | Vilnt32       | recordNumber  | Record number to fetch; use "0" for single record acquisitions                                 |  |  |  |
|                                            |                                                                                                    | Vilnt32       | measFunction  | Scalar measurement to perform; see NI-SCOPE<br>Function Reference Help for constants           |  |  |  |
|                                            |                                                                                                    | ViReal64*     | measurement   | Resulting measurement                                                                          |  |  |  |

## **Programming Flow**

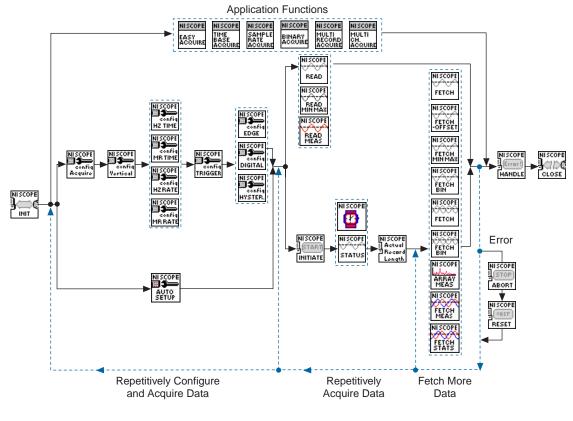

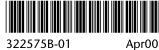